## Fast High Volume Reporting

Lessons Learned From the Collation-Script Solution

## The Ideal Reporting Platform

- Flexible Report Design
  - It should be able to do anything!
- Rapid Development
  - Make it easy to code and easy to maintain.
- High Performance
  - That means limited DB hits, pipelining and parallelization.
- How Do I Build It?

### XML from the Database

Because it's SOA compatible

 Because it works with publishing tools like XSLT/FO and Dopefo

The real reason

#### **Structure**

- SQL result sets are tabular.
- Reports are most often hierarchical or have a nested structure.
- Even reports that use tables often organize the tables into hierarchies.
- A simple example: Imagine a town ...

## The SQL results looks like this:

| Valley High  | Jack Johnson  | Reading    | В |
|--------------|---------------|------------|---|
| Valley High  | Jack Johnson  | Writing    | В |
| Valley High  | Jack Johnson  | Arithmetic | C |
| Valley High  | Sam Samuels   | Reading    | A |
| Valley High  | Sam Samuels   | Writing    | С |
| Valley High  | Sam Samuels   | Arithmetic | D |
| Central High | Bill Williams | Reading    | В |
| Central High | Bill Williams | Writing    | В |
| Central High | Bill Williams | Arithmetic | В |
| Central High | Dana Daniels  | Reading    | A |
| Central High | Dana Daniels  | Writing    | С |
| Central High | Dana Daniels  | Arithmetic | В |
|              |               |            |   |

# But the report we want to produce looks more like this:

```
Valley High
     Jack Johnson
          Readi ng
          Writing
          Arithmetic
     Sam Samuels
          Readi ng
          Writing
          Arithmetic
 Central High
     Bill Williams
          Readi ng
                         В
          Writing
          Arithmetic
     Dana Daniels
          Readi ng
          Writing
          Arithmetic
```

### How do we create nested data?

SQL can't help us.

 Dozens of nested JDBC (or other DB API) calls aren't an option.

Caching data in the application is a waste.

#### This doesn't scale.

```
for school in db.execute('select name, id from
  school'):
 print school.name
 for student in db.execute('select name, id from
  student where school_id = %s'%school.id):
  print '', student.name
  for grade in db.execute('select subject, letter
  from grade where student_id = %s'%student.id):
    print ' ', grade.subject, grade.letter
```

## This scales better, but ... Yuck!

```
for school in ORMSchools:
 print school.name
 for student in
     ORMStudents_by_school[school.id]:
  print '', student.name
 for grade in
     ORMGrades_by_student[student.id]:
    print ' ', grade.subject, grade.letter
```

## The Simple Solution

Execute this code in the database.

 If you create nested structure in the DB, you must return next structure from the DB.

XML is the obvious answer.

# XML Query Showdown

| XQuery                                         | Collation-Script                                         |
|------------------------------------------------|----------------------------------------------------------|
| <pre>for \$dist in \$district/row return</pre> | <pre><col:for-each type="district"></col:for-each></pre> |

## What is Collation-Script?

It's a query language.

It's a reporting platform.

It's a report-stream definition language.

But can it make julienne fries?

### Structure: The Next Level

 Define where one document ends and another begins.

 Define which documents go into which files and in what order.

Structure the fulfillment via printer workflow.

## **Print Vendor Support**

Shipping Units

Slip Sheets

Addresses and Mailing Labels

#### Shipping Unit 87

Central High

R.F.D. 3

Sunnyvale, RI 02893

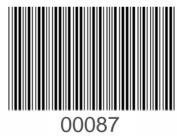

Shipping Unit 87

## Let's Write a Collation-Script

```
<col:for-each type="district">
 <col:file path="D_{district_id}.fo" processor="dopefo.exe">
  <col:for-each type="school" orderby="school_id">
    <col:shipping-unit address="{address} {city}, {state} {zip}">
     <col:for-each type="student" orderby="last, first">
      <col:document doctype="st_report" stylesheet="sr.xsl">
        <student-name>{last}, {first}</student-name>
        <district>{district.name}</district>
        <school>{school.name}</school>
         ... More student report data ...
```

## Let's Write a Collation-Script

```
<col:for-each type="district">
  <col:file path="D_{district_id}.fo" post-processor="dopefo.exe">
   <col:for-each type="school" orderby="school_id">
     <col:shipping-unit address="{address} {city} {state} {zip}">
      <col:for-each type="student" orderby="last_name, first_name">
       <col:document doctype="student_report" stylesheet="sr.xsl">
        <student-name>{last_name}, {first_name}</student-name>
        <district>{district.name}</district>
        <school>{school.name}</school>
        ... More student report data ...
       </col:document>
      </col:for-each>
     </col:shipping-unit>
   </col:for-each>
  </col:file>
 </col:for-each>
```

#### **Performance**

XSLT is Slow

Supercomputers Are Expensive

Clusters Are Complicated

Parallelize the Easy Way

## Let the compiler do it.

#### Just rewrite this:

and you're halfway there.

## **Meta-Reporting**

Planning

Quality Control

Accounting

### Conclusion

- XML from the DB eliminates extra code and performance bottle necks.
- Creating a complete reporting platform becomes easier when you've got a 'report stream definition language' rather than just a 'query language'.
- Computer programming is language design.